## Une housse pour ordinateur portable à croquer

## fiche créative n° 1234

Liste d'articles :

Si vous souhaitez savoir comment customiser une housse pour un ordinateur en un rien de temps, cette fiche créative est faite pour vous !

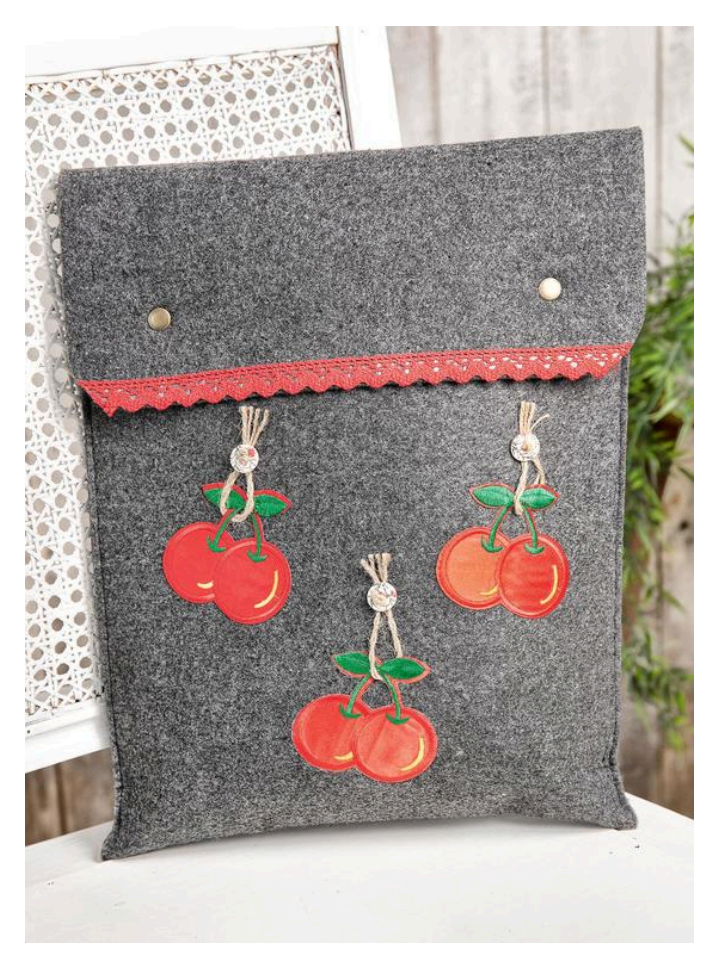

## C'est aussi simple :

Collez tout d'abord le galon [dentelle](https://www.vbs-hobby.fr/galon-dentelle-autocollant-1-8-m-a86425/vw_name-galerie/) rouge sur le bord du rabat de la pochette.

Découpez trois petits morceaux de cordelette, enfilez chacun d'entre eux, comme vous le voyez sur l'image, sous les queues de cerises des applications.

Fixez au fer à repasser les applications sur l'avant de la [pochette](https://www.vbs-hobby.fr/pochette-pour-ordinateur-portable-vbs-business-a49230/vw_name-galerie/) puis bloquez les morceaux de cordelette en les collant avec des boutons.

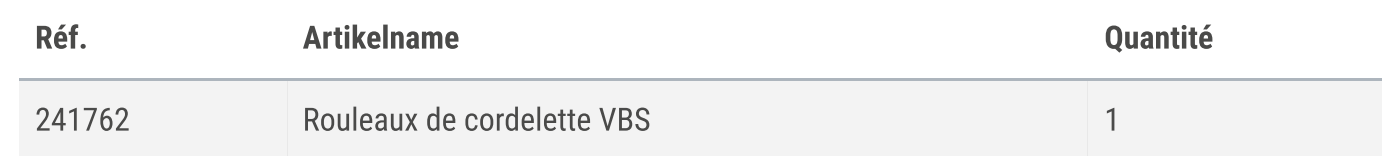